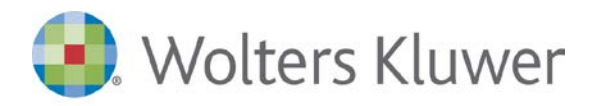

# **webdesk Studi di Settore**

Il servizio Studi di Settore consente di raccogliere i dati extracontabili dello studio di settore del cliente, eliminando la compilazione manuale, l'invio di allegati e fax.

Per le fasi di elaborazione e controllo, i dati inseriti dal cliente sono disponibili all'interno degli applicativi Wolters Kluwer.

### **A chi si rivolge**

Allo studio che intende:

- portare efficienza nel processo di raccolta dati dello studio di settore;
- rendere semplice al cliente la consegna dei dati extracontabili dello studio di settore;
- verificare se i clienti hanno consegnato i dati richiesti senza interrompere il lavoro dei collaboratori**.**

#### **Cosa fa lo studio**

- Dalla Dichiarazione Studi di settore esegue l'invio al cliente dei dati extracontabili dello studio di settore.
- Ricevuta la notifica dell'avvenuto inserimento dei dati da parte del cliente, lo studio procede all'acquisizione delle presenze nell'applicativo Dichiarazione Studi di Settore e procede con la redazione della dichiarazione.

#### **Cosa fa il cliente**

• Accede al riquadro Studio di Settore di webdesk e per inserisce le variazioni intervenute rispetto all'anno precedente.

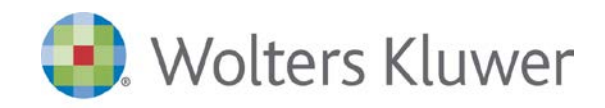

# **Principali funzionalità**

## **DETTAGLI FLUSSO:**

#### **Attivazione Servizio**

L'attivazione è a cura dello studio.

#### **Raccolta dati**

#### **Invio dati storici studio di Settore**

Dallo Studio di Settore si esegue l'invio al cliente dei dati storici. Una e-mail di notifica avvisa il cliente dell'avvenuta consegna.

#### **Compilazione Dati Studio di Settore**

Il cliente accede a webdesk, nel riquadro Studio di Settore viene evidenziata la presenza di un dato da compilare. Cliccando sul riquadro potrà selezionare lo Studio di Settore da compilare. Il cliente potrà:

- 1. salvare i dati per riprenderli in un secondo momento; lo studio ha in tempo reale la visibilità sullo stato di compilazione
- 2. inviare i dati allo studio; lo Studio di Settore risulta consegnato e non modificabile dal cliente.

#### **Acquisizione Dati Studio di settore**

L'applicativo avvisa lo studio dell'avvenuta consegna dei dati, sono così disponibili per la gestione delle dichiarazioni fiscali.

#### **I vantaggi**

#### **Per lo studio**

- ottimizzare il processo di consegna dei dati extracontabili dello Studio di Settore
- la verifica sulle consegne si esegue direttamente su webdesk. Nel riquadro Studi di Settore è possibile verificare se i clienti attivati al servizio hanno già consegnato o meno i dati dello studio di settore
- avere una tracciatura dei dati consegnati dal cliente

#### **Per il cliente**

- modificare i dati dello studio di settore senza dovere rintracciare mail, stampare, correggere su carta e inviare i dati allo studio
- semplificare la consegna dei documenti allo studio, ad esempio eliminando l'invio di scansioni dei quadri dichiarativi tramite fax o e-mail
- eseguire l'attività anche in mobilità (via web)